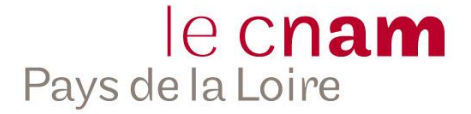

# **CONVENTION/CONTRAT DE FORMATION SIMPLIFIE**

## **Bulletin d'inscription**

*En application des dispositions du livre III, sixième partie, du Code du Travail portant organisation de la formation professionnelle continue dans le cadre de l'éducation permanente.*

Entre

L'association de gestion du Cnam des Pays de la Loire siégeant au 25 BD Guy Mollet – BP31115 – 44311 Nantes Cedex (OF déclaré sous le N° 524402100544 – SIRET : 234 397 629 00118) et représentée par sa directrice générale Madame Laurence Van Asten

#### ET

Vous : □ Entreprise □ Particulier

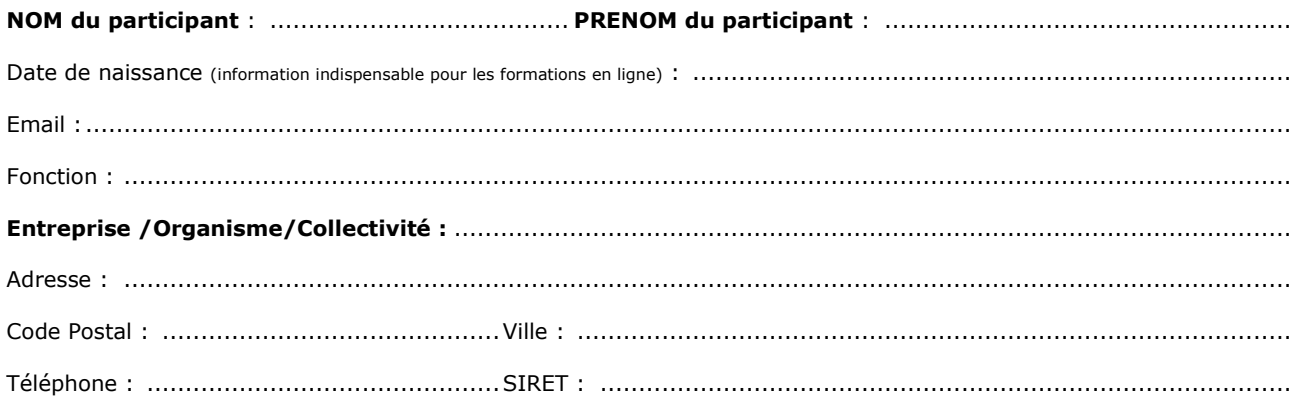

## **A renseigner en cas de financement entreprise/OPCO :**

Raison Sociale : ............................................................................................................................................... Représenté par : .............................................................................................................................................. Fonction : ........................................................................................................................................................ Email (signataire ou gestion de la convention) : ..................................................................................................

Si vous êtes en situation de handicap temporaire / permanent, si vous souffrez d'un trouble de santé invalidant, vous serez contacté(e) par notre référente handicap.

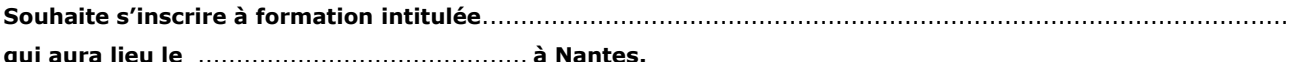

## **Montant applicable** :

□ 90 euros (2h à distance) - Facturation à la validation de l'inscription.

 $\Box$  220 euros (3,5 heures : ½ journée)

- $\Box$  400 euros (7 heures : 1 journée ou 2 ½ journées)
- 350 euros par journée à partir de 2 journées : même date et même entreprise ou même personne sur plusieurs dates.
- 190 euros (7 heures diplômé ICH, demandeur d'emploi et inscrit en 2023-2024)

## **Dispositions financières : Permet la validation de l'inscription**

Le paiement s'effectuera à l'inscription :

**Par virement** – envoi de l'avis de virement obligatoire avec référence : *Nom Prénom Salarié + libellé formation* IBAN CIC : FR76 3004 7141 3200 0273 1160 105 BIC/ SWIFT – CMCIFRPPXXX

**Ci-joint un chèque** d'un montant de ………………€. Chèque libellé à l'ordre du Cnam Pays de la Loire. Envoi du chèque avec le bulletin à : CNAM AG - Pôle Immobilier - 25 bd Guy Mollet - BP31115 - Nantes Cedex 3

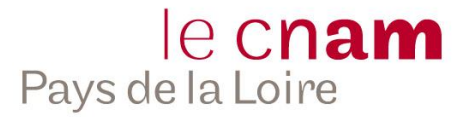

## Cas de **prise en charge par votre OPCO** :

Dans le cas d'une prise en charge de la formation par l'OPCO, la société s'engage à effectuer les démarches nécessaires auprès de son OPCO et à fournir l'accord de prise en charge utile à l'élaboration de la facture.

Dans tous les cas, l'entreprise reconnaît être le débiteur en dernier ressort du coût de l'inscription (qu'il s'engage à régler en signant la présente convention), dans l'hypothèse où l'OPCO n'assurerait pas tout ou partie de son financement. Aussi, toutes les heures d'absence du salarié bénéficiaire de la formation sur la période de cours feront l'objet d'une facturation à l'entreprise, au taux horaire de la formation. Dans ce cas ces heures ne sont pas imputables au versement libératoire de la participation au développement de la formation professionnelle et ne peuvent donc être imputées ou faire l'objet d'une demande de prise en charge auprès d'un Opco.

ci-joint **Bon de commande ou engagement Chorus** (uniquement pour les établissements public) qui valide l'inscription.

## **Organisation et modalités de la formation :**

Le programme, le planning et les objectifs de formation ont été remis à l'élève et à l'entreprise. Les signataires déclarent avoir pris connaissance des documents cités ci-dessus.

Un nombre minimum d'inscrits est requis pour déclencher l'ouverture de l'action. La présente convention est effective sous réserve que ce nombre soit atteint.

## **En cas de Formation Ouverte A Distance**

Dans le cas où la formation est dispensée toute à distance, le Cnam répond à la réglementation en vigueur pour ce type de modalité - Décret n° 2018-1341 du 28 décembre 2018 relatif aux actions de formation et aux modalités de conventionnement des actions de développement des compétences.

Le dispositif employé est la formation accompagnée par un formateur, via une application de type web conférence pour des connexions en synchrone et un espace numérique de formation pour l'accès aux supports pédagogiques de la formation. Un déroulé pédagogique est conçu en fonction des objectifs à atteindre et des connaissances à acquérir, en conformité avec le programme de formation.

L'entreprise s'engage, avant l'inscription, à valider que le salarié inscrit est équipé d'un ordinateur connecté pour pouvoir suivre une formation à distance dans de bonnes conditions de travail.

## **Annulation d'inscription**

- ❖ Pour toute annulation adressée moins de 14 jours avant le début de la formation, les frais de participation restent dus.
- ❖ Le participant a toujours la liberté de se faire remplacer par une autre personne.
- ❖ En cas d'absence ou d'abandon au cours d'un stage, le montant du dédit s'élèvera au montant intégral des droits d'inscriptions relatifs aux journées de formation auxquelles les participants n'auront pas assisté

## **Différends éventuels**

Si une contestation ou un différend n'a pu être réglé à l'amiable, le Tribunal de Nantes sera seul compétent pour régler le litige.

Fait le \_\_/ \_\_/ \_\_\_ à ……………

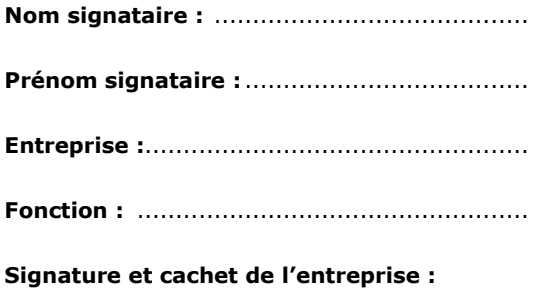

Pour l'organisme de formation AG Cnam des Pays de la Loire et par délégation de sa directrice Laurence Van Asten Sébastien Bricaud Responsable Plateforme administrative

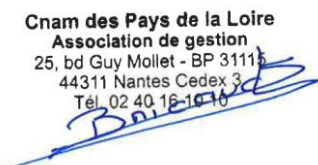